**Example Treatment Schematic**

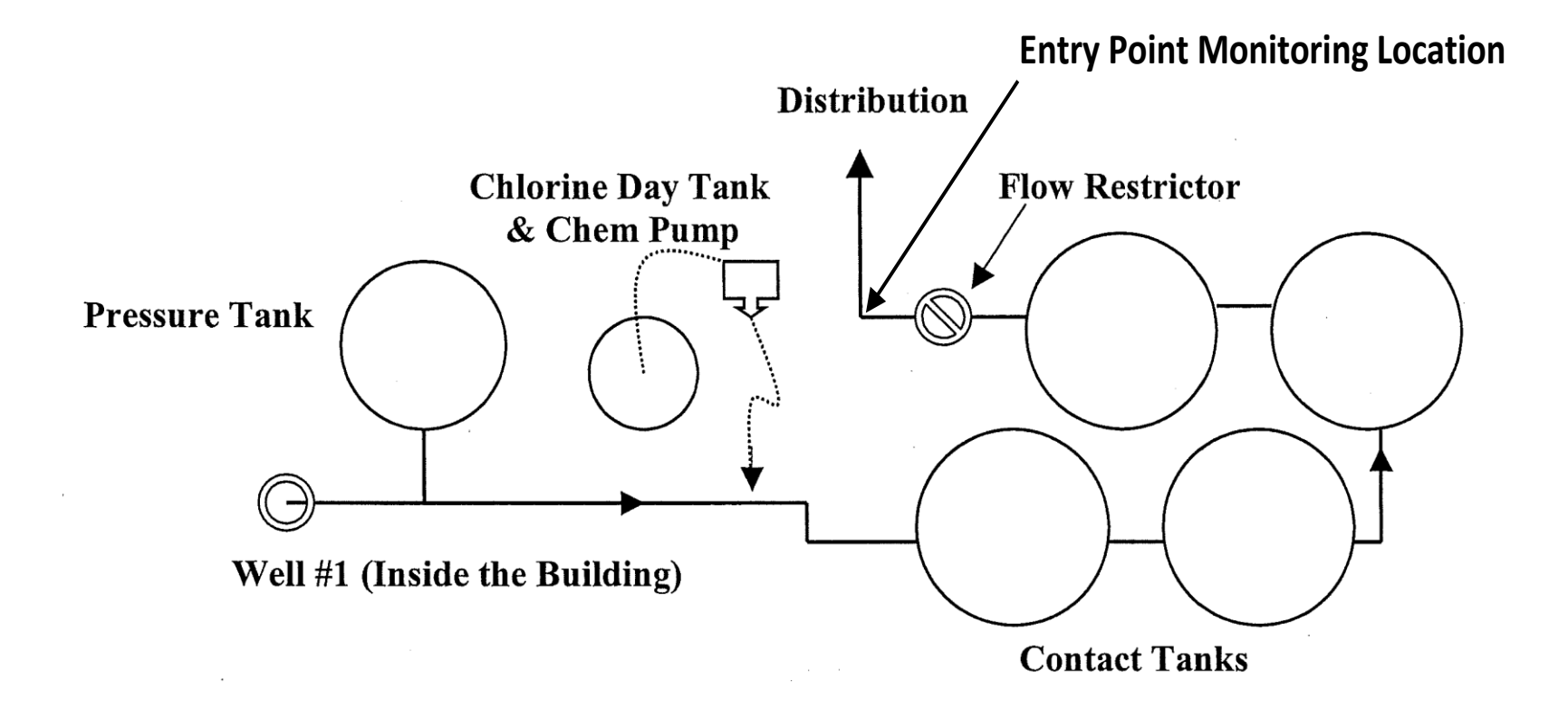